## Алгоритм работы с программой IPHoto

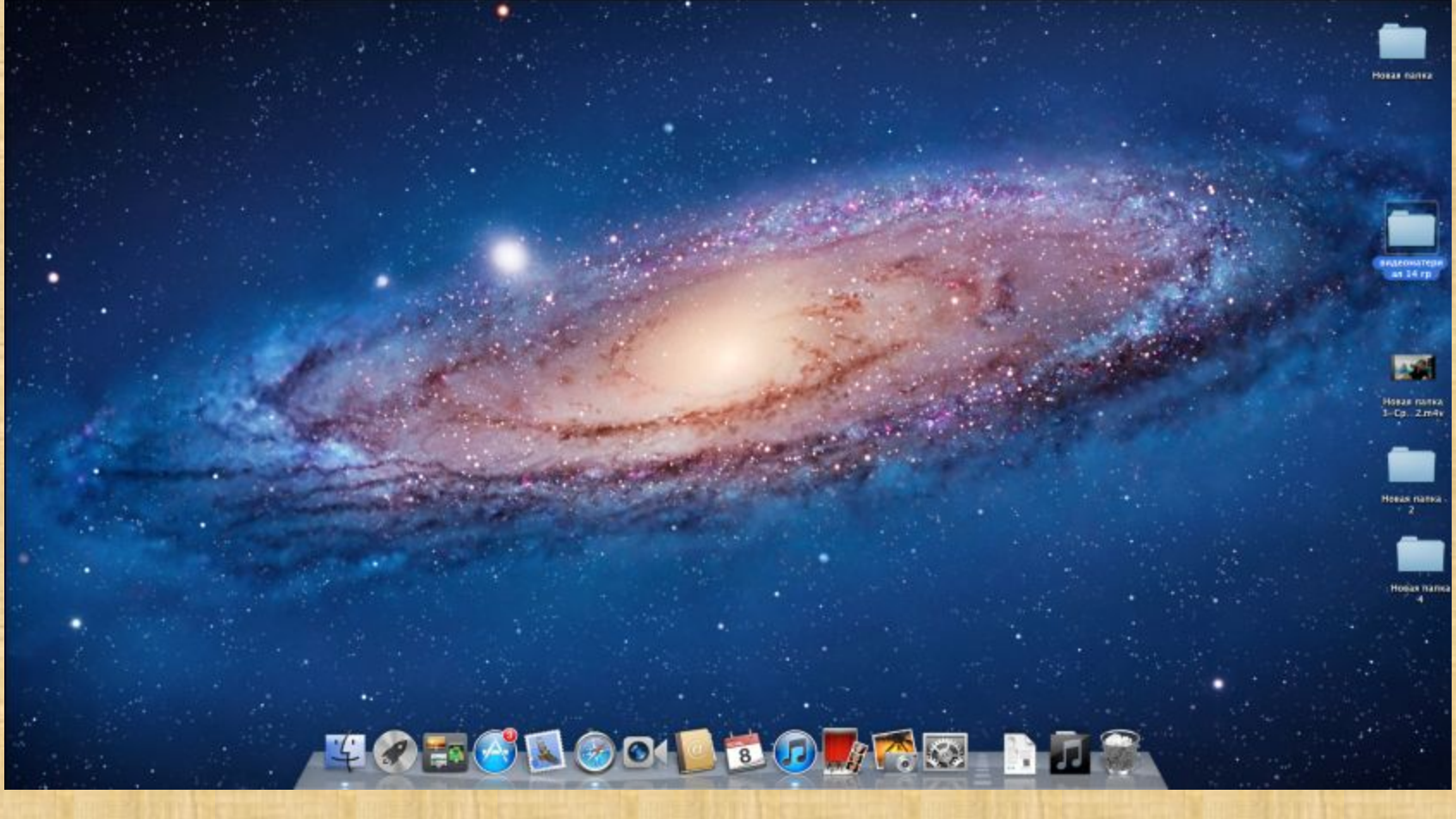

## Значки программы

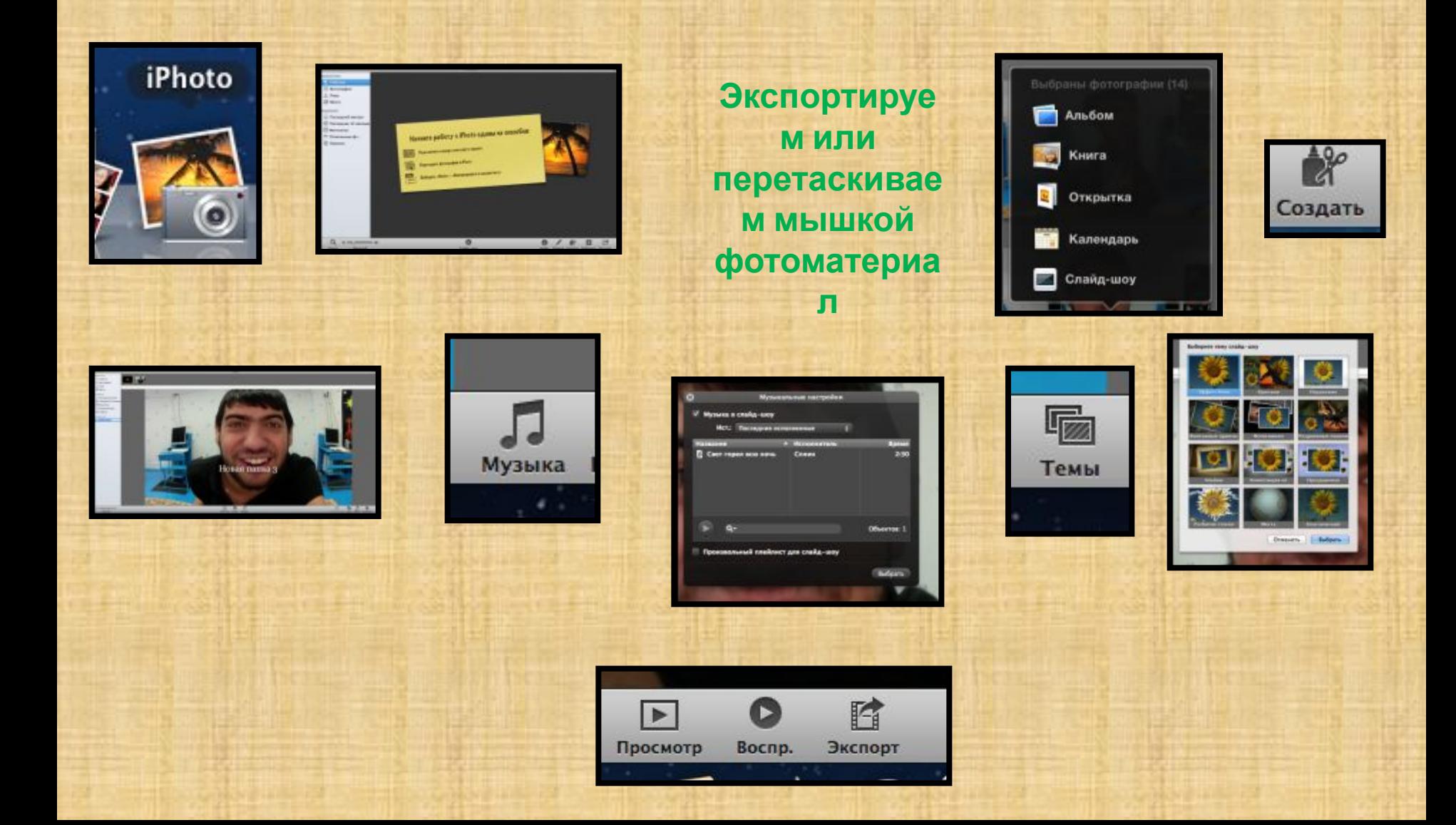

## Экспорт фотослайдов

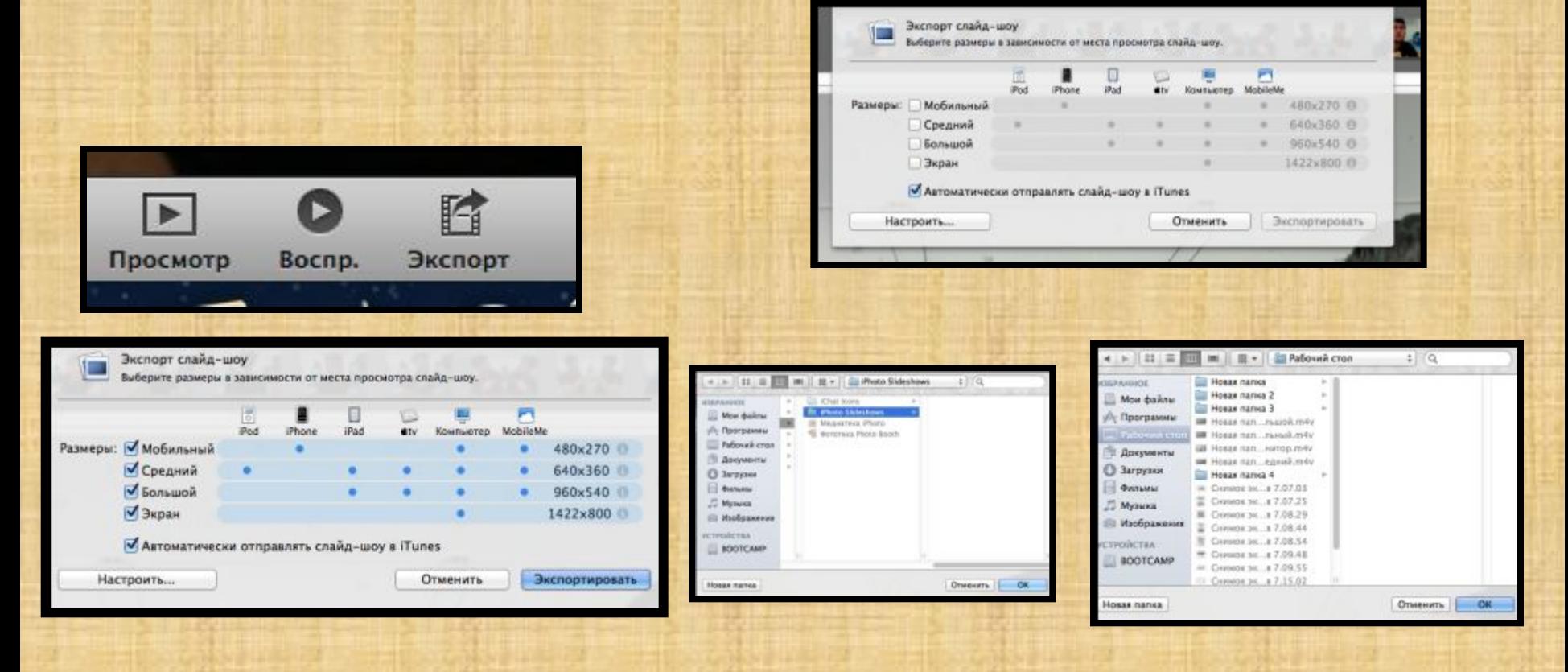

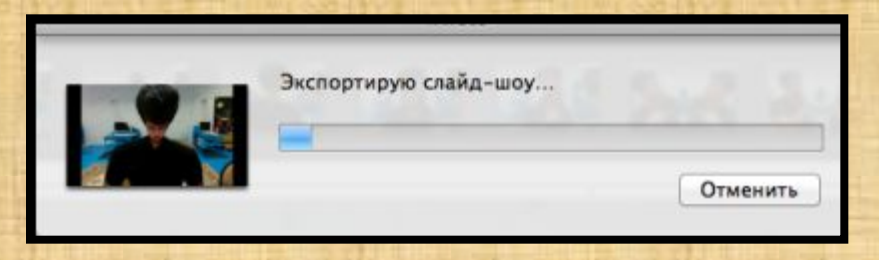